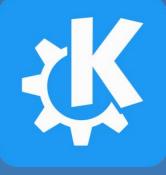

# Testing latest KDE software, from Apps to the Plasma desktop

#### Akademy 2023

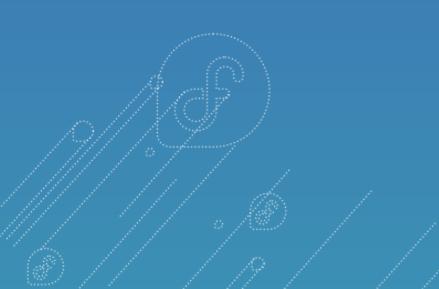

#### **Timothée Ravier**

CoreOS engineer at Red Hat Fedora Kinoite maintainer KDE developer

[m] @siosm:matrix.org

#### Agenda

- Testing: what, when, how?
- KDE Apps in Flatpaks in Flathub & GitLab Cl
- KDE Plasma in Fedora Kinoite
- Plasma 6?

#### Testing: what, when, how?

- Goal: Make testing changes accessible to **non-developers**
- Has to be reasonably **safe** regarding user's **data**
- Users must be able to go back to a **stable state**
- Test changes as **early** as possible:
  - ideally **before** they are committed
  - otherwise **right after**

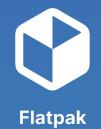

# Let's start with KDE Apps

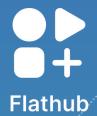

## KDE Apps as Flatpaks

- Flatpak is a distribution independent packaging and delivery format
- Flathub is a distribution independent publishing platform for Flatpaks
- We're now publishing **most** of KDE Apps on Flathub
- Track **latest** stable releases
- Updates directly shipped to users

Akademy 2023: Flatpak and KDE, Albert Astals Cid

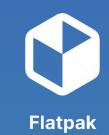

Flathub

## Flatpaks: Testing changes?

- Pull-request workflow **enforced** on Flathub
- Each PR will build a **"test"** Flatpak
- Installed with a **single** command
- Test fixes on top of **stable releases**

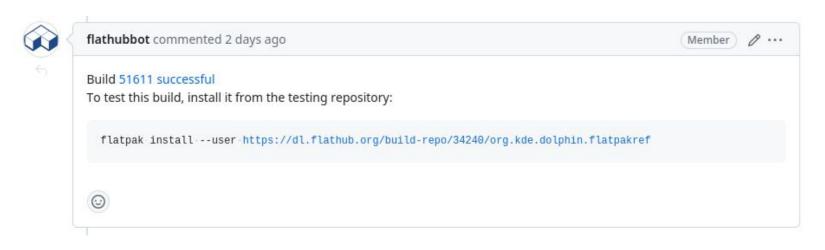

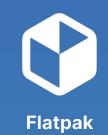

Flathub

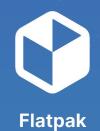

## **Demo: Testing a Flatpak fix from Flathub**

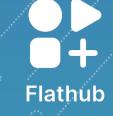

# Demo transcript: Testing a Flatpak fix from Flathub

- # Go to PR:
- https://github.com/flathub/org.kde.gwenview/pull/97
- # Download Flatpak:
- $flatpak install --user \$

https://dl.flathub.org/build-repo/35177/org.kde.gwenview.flatpakref

- # Run Flatpak
- \$ flatpak --user run org.kde.gwenview
- # Run Gwenview from the host to compare versions
- # Cleanup
- \$ flatpak --user uninstall org.kde.gwenview

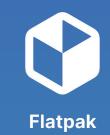

Flathub

# Flatpaks in GitLab CI (invent.kde.org)

- Progressively enabling Flatpak builds in **GitLab Cl**
- Flatpak manifests stored in **applications repos**
- Every pull request creates a Flatpak bundle
- Can be tested **before** the change is merged

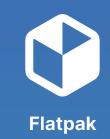

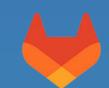

# Flatpaks in GitLab CI (invent.kde.org)

#### Fix KActivities and Purpose detection in KF6

Overview 0

Commite 1

Stopen Nicolas Fella requested to merge work/nico/kf6-features log into master 3 days ago

Dipolinos 2 Chapges 4

| Continues 1 Pipelines 2 Changes 4                                                                               |                                                    |
|----------------------------------------------------------------------------------------------------|----------------------------------------------------|
| 🤞 0 🔍 🐨                                                                                                    |                                                    |
| Merge request pipeline #431543 passed for 831fff11 2 days ago<br>Test coverage 20.00% from 1 job <sup>(2)</sup> |                                                    |
| > View 0 exposed artifacts                                                                                      | Download artifacts                                 |
|                                                                                                    | flatpak:archive                                    |
| 8- Approve additionally Approved by                                                                             | freebsd_qt65:junit<br>suse_tumbleweed_qt65:junit   |
| Ode Quality scans found <b>200</b> new findings.                                                                | freebsd_qt515:junit<br>suse_tumbleweed_qt515:junit |
| 1 Test summary: 12 failed, 62 total tests                                                                       | suse_tumbleweed_qt515:cobe<br>rtura                |
| Ready to merge!                                                                                                 | cppcheck:codequality                               |

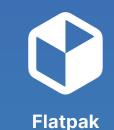

Edit

Code ~

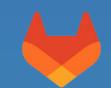

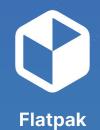

# **Demo: Testing a Flatpak from GitLab Cl**

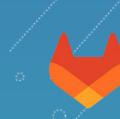

# Demo transcript: Testing a Flatpak from GitLab CI

# Go to PR:

https://invent.kde.org/graphics/gwenview/-/merge\_requests/208

# Download the artifact:

https://invent.kde.org/graphics/gwenview/-/jobs/1041125/artifacts/download?file\_type=archive

- # Unzip and install the Flatpak bundle
- \$ unzip Flatpak\_artifacts.zip
- \$ flatpak --user install --bundle ./gwenview.flatpak
- # Run the Flatpak
- \$ flatpak --user run org.kde.gwenview
- # Cleanup
- \$ flatpak --user uninstall org.kde.gwenview

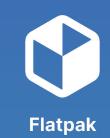

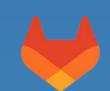

## More advanced Flatpak usage

- Flatpak content is stored in an **ostree repo**
- Fetch any previous build to test regressions or compare behavior
- Works with Flatpaks from **Flathub**
- Apps strictly tied to Qt versions will also need an older Runtime

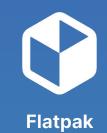

Flathub

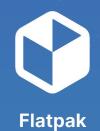

# **Demo: Bisecting a Flatpak from Flathub**

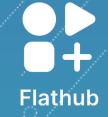

# Demo transcript: Bisecting a Flatpak from Flathub

- # Install a Flatpak from Flathub
- \$ flatpak --user install org.kde.kcalc
- # Look at the log of versions (ostree commit log)
- \$ flatpak --user remote-info --log flathub org.kde.kcalc | less
- # "Checkout" an older version
- \$ flaptak --user update --commit=... org.kde.kcalc
- # Run the older version
- \$ flatpak --user run org.kde.kcalc
- # Reset to latest version
- \$ flapak update
- # Skipping updates for a Flatpak
- \$ flatpak --user mask org.kde.kcalc
- \$ flatpak --user mask

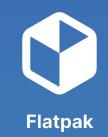

Flathub

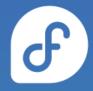

#### Can we do the same for KDE Plasma?

# (Re-)introducing Fedora Kinoite

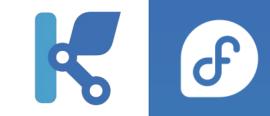

- Fedora variant featuring the KDE Plasma desktop
- Follows latest upstream KDE releases
- Stable and up to date software stack from Fedora
  - Wayland, Pipewire, systemd user sessions, etc.
- *Immutable* desktop operating system
- Flatpak and container focused desktop

Akademy 2021: Kinoite, a new Fedora variant with the KDE Plasma desktop (slides, video)

### Benefits of rpm-ostree

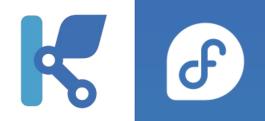

- System is shipped as a **single consistent image**
- Atomic updates
- Keeps all your data and Flatpak apps **as-is**
- Easy rollback to a previous **known good version**
- Package diff between versions
- No broken update: always in a working state

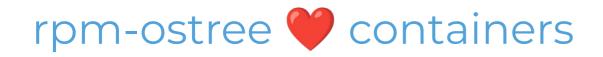

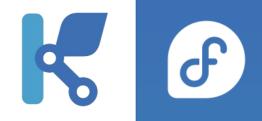

- Operating system delivered as a **container image**
- Manage versions with **containers tags**
- Store operating system versions inside a container registry
- Rebase to almost **any version**

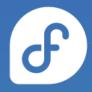

# Demo: Rebasing to a container on Kinoite

# Demo transcript: Rebasing to a container on Kinoite

- # Looking at current state
- \$ rpm-ostree status
- # Find the version to rebase to in the repo on Quay.io:

https://quay.io/repository/fedora-ostree-desktops/kinoite?tab=tags

- # Rebase to this version
- $\$  sudo rpm-ostree rebase  $\$

ostree-unverified-registry:quay.io/fedora-ostree-desktops/kinoite:38.20230710.xyz

- \$ reboot
- # Package diff
- \$ rpm-ostree db diff
- # Cleanup and rollback
- \$ rpm-ostree cleanup
- \$ rpm-ostree rollback

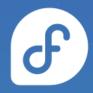

# Looking forward to Plasma 6

# Fedora Kinoite Beta & Nightly

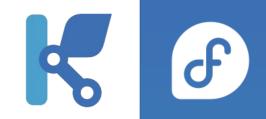

- Fedora Kinoite images with
  - o official **beta** KDE Plasma releases
  - **nightly builds** directly from KDE Plasma Git repos
- Started for Plasma 5.27 beta release
- Based on **stable** Fedora releases (not Rawhide)
- Pushed as container images on Quay.io:
  - <u>https://quay.io/repository/fedora-ostree-desktops/kinoite-nightly</u>
  - <u>https://quay.io/repository/fedora-ostree-desktops/kinoite-beta</u>

## Plasma 6 Kinoite images?

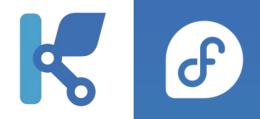

- We're working on it!
- Fedora Kinoite Nightly images
- with **Plasma 6** packages
- on top of **stable** Fedora
- Hopefully coming soon!

# Fedora Kinoite Beta & Nightly

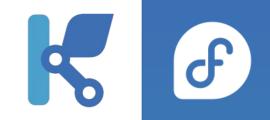

- Builds currently **paused** (waiting for Plasma 6)
- **Pre-merge** checks?
- Testing with OpenQA? <u>https://open.ga/</u>
- Likely too much overhead of **single PRs**
- Daily or weekly checks?
- Bringing **RPM specfiles** to Git Repos (RPM in CI)?

#### Join us!

- Fedora KDE SIG:
  - Wiki: <u>https://fedoraproject.org/wiki/SIGs/KDE</u>
  - Tracker: <u>https://pagure.io/fedora-kde/SIG/issues</u>
  - Matrix room: <u>https://matrix.to/#/#kde:fedoraproject.org</u>
- Fedora Kinoite:
  - Website: <u>https://fedoraproject.org/kinoite/</u>
  - Matrix room: <u>https://matrix.to/#/#kinoite:fedoraproject.org</u>
- Flathub team:
  - Tracker: <a href="https://invent.kde.org/teams/flathub/issues/-/issues/">https://invent.kde.org/teams/flathub/issues/-/issues</a>
  - Matrix room: <u>https://matrix.to/#/#flatpak:kde.org</u>
- KDE Flatpaks: <a href="https://invent.kde.org/packaging/flatpak-kde-applications">https://invent.kde.org/packaging/flatpak-kde-applications</a>

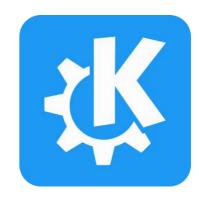

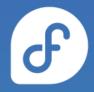

## **KDE development on Fedora Kinoite**

#### Flatpaks, containers, toolbx

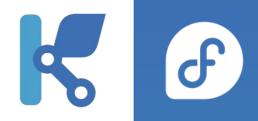

Guide on how to develop on Kinoite:

https://tim.siosm.fr/blog/2021/12/10/fedora-kinoite-silverblue-dev-guide/

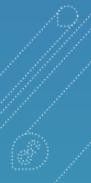